UNIVERSITÄTS-<br>BIBLIOTHEK

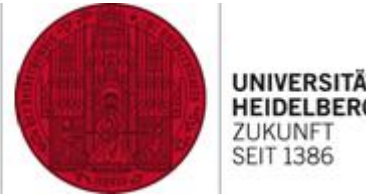

**HEIDELBERG ZUKUNE SEIT 1386** 

# **Professionelle Recherchen im Web of Science**

Dr. Sebastian Zangerle Kontakt:

**idelbera.de** 

**Warum Literaturdatenbanken nutzen? Google (Scholar) vs. Web of Science**

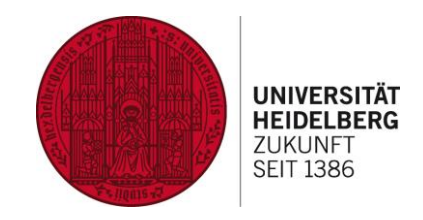

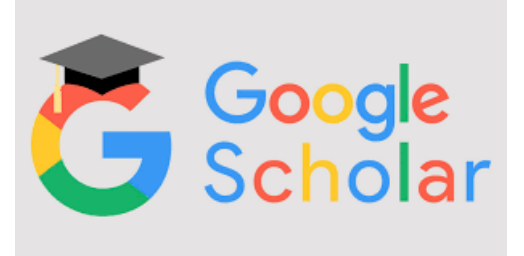

Suchmaschine *keine* Datenbank!

,

- Suche **schnell**, Zugriff auch auf neueste Publikationen
- Riesiger Index (inkl. Preprints, Bücher, Patente etc.)
- Kein Export der Trefferliste
- Sich verändernde Ergebnisse, durch Änderung des Algorithmus/ der gecrawlten Webseiten
- Keine Qualitätsprüfung

**INIVERSITÄTSBIBLIOTHEK** 

➔ Geeignet für schnellen Zugriff, **kurze Recherchen**

### **C** Clarivate Web of Science"

Kuratierte Datenbank für Fachartikel!

- Weniger, aber **qualitätsgeprüfte Inhalte**
- Suche umständlicher, Zeitverzug
- Replizierbare Ergebnisse Dank präziser Metadaten und nutzerdefinierter Suche
- qualitativ Goldstandart/ Basis für Journal Rankings, impact factor / H-Index
- Viele Analysetools: Scientometrie
- ➔ Geeignet für systematische Suchen, **präzise Recherchen**, Erschließung neuer Themen

2

## **Web of Science**

- Wichtige interdisziplinäre Datenbank
	- natur-, sozial- und geisteswissenschaftliche Literatur
	- Schwerpunkt: englischsprachige naturwissenschaftliche Zeitschriften
- Abdeckung: über 79.000.000 Datensätze (cc) aus über 14.400 Zeitschriften
	- Ab dem Jahr 1900
- Verschiedene Literaturindizes, insb.
	- SCI (ca. 9200 Journals), SSCI (ca. 3400 Journals), A&HCI (ca. 1800 Journals)
	- Lizenzierung (zusätzlicher) einzelner Indizes (z.B. regionale) und eingeschränkter Zeitabschnitte möglich (Datengrundlage!)

**WEB OF SCIEN** 

- Auswertung von Zitationsbeziehungen zwischen Artikeln
	- Konkurrenzprodukt: Scopus (Elsevier)

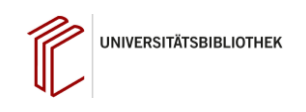

#### **Zugang zum WoS und Oberfläche**

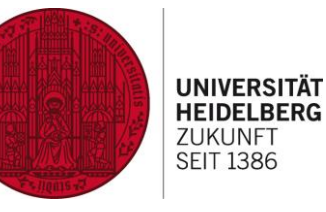

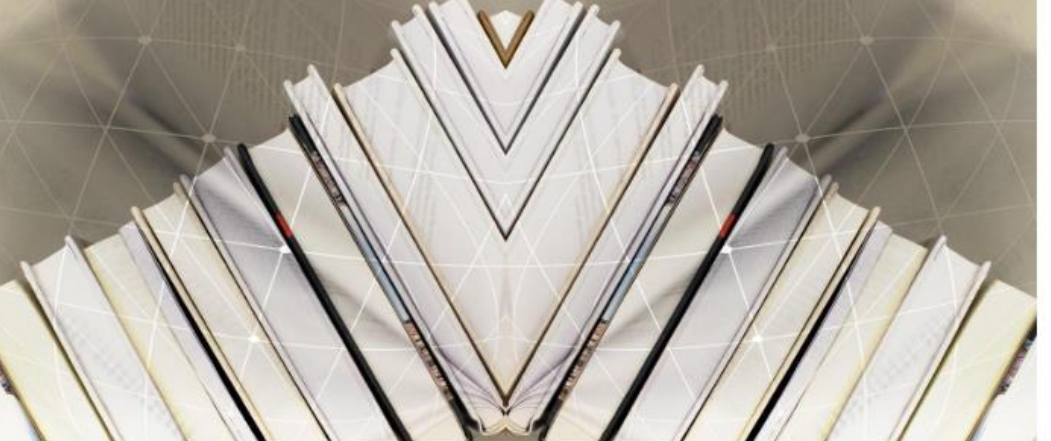

#### **DIGITALE BIBLIOTHEK**

E-Journals

Hier erhalten Sie Zugriff auf das elektronische Volltextangebot der UB, darunter auf mehr als 150.000 Fachzeitschriften sowie rund 3.800 Datenbanken (Bibliographien, Volltexte, Lexika, Wörterbücher etc.) sowie auf die im Open Access bereitgestellten digitalen Ressourcen der UB

#### BATEMBANKINFORMATIONSSYSTEM

#### Datenbanken

Von der UB lizenzierte bibliographische Datenbanken, digitale Enzyklopädien, Lexika, Wörterbücher, sonstige Nachschlagewerke und Volltextdatenbanken sowie eine Auswahl an freien Datenbanken

#### RECHERCHE UND ZUBANG ZU E-

Nachweis lizenzierter und frei zugänglicher E-Journals an der Universität Heidelberg über die EZB, Nachweis von E-Journals und gedruckten Zeitschriften an der Universität Heidelberg in HEIDI

#### ONLINE-RESOURCEN E-Books

Bücher in elektronischer Form, die die Universität Heidelberg für ihre Mitglieder lizenziert oder über Nationallizenzen verfügbar macht. Es erfolgt eine Zugriffskontrolle - bitte beachten Sie die Nutzungsbedingungen der Verlage/Herausgeber und die Bestimmungen des Urheberrechts.

#### IDAANG IU UNSEREN OPEN ACCESS<br>ANGEROTEN **Open Access**

Die Universitätsbibliothek Heidelberg unterstützt Open Access, das als Publikationsmodell den freien Zugang zu wissenschaftlichen Publikationen ermöglicht. Im Auftrag des Rektorats koordiniert sie die Open-Access-Aktivitäten der Universität Heidelberg und bietet dafür verschiedene Dienstleistungen an.

**UNIVERSITÄTSBIBLIOTHEK** 

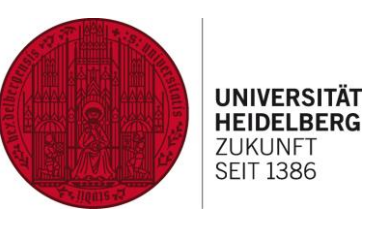

Datenbankinformationssystem<br>der Universitätsbibliothek Heidelberg

**DBIS** 

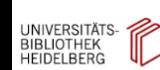

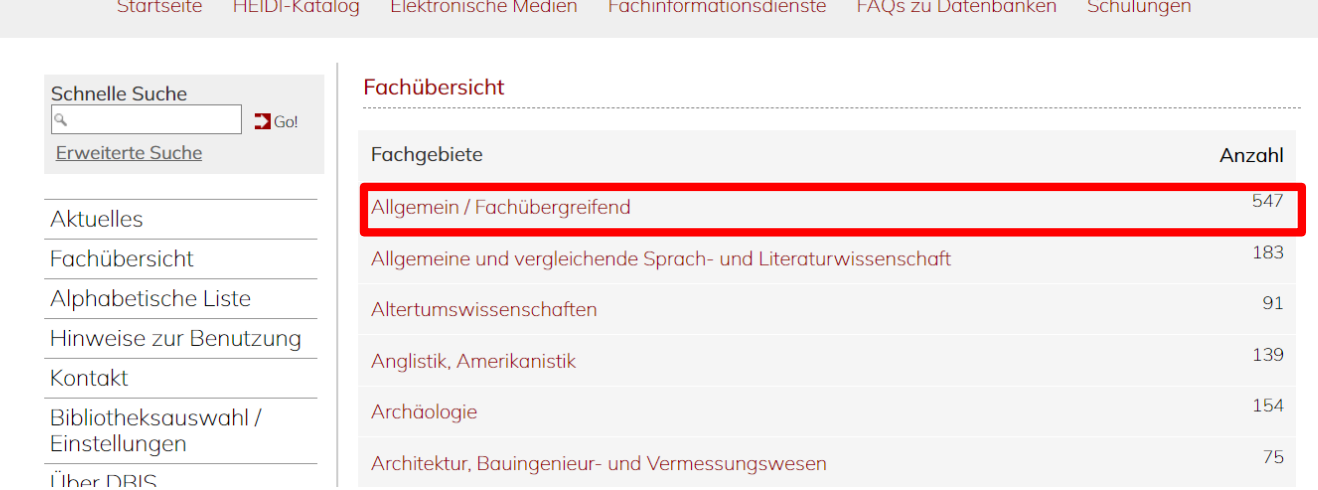

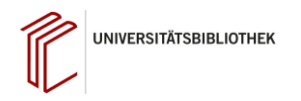

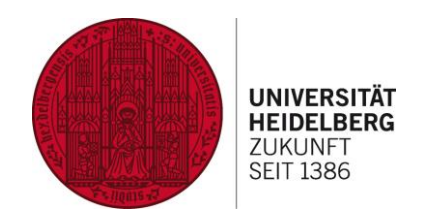

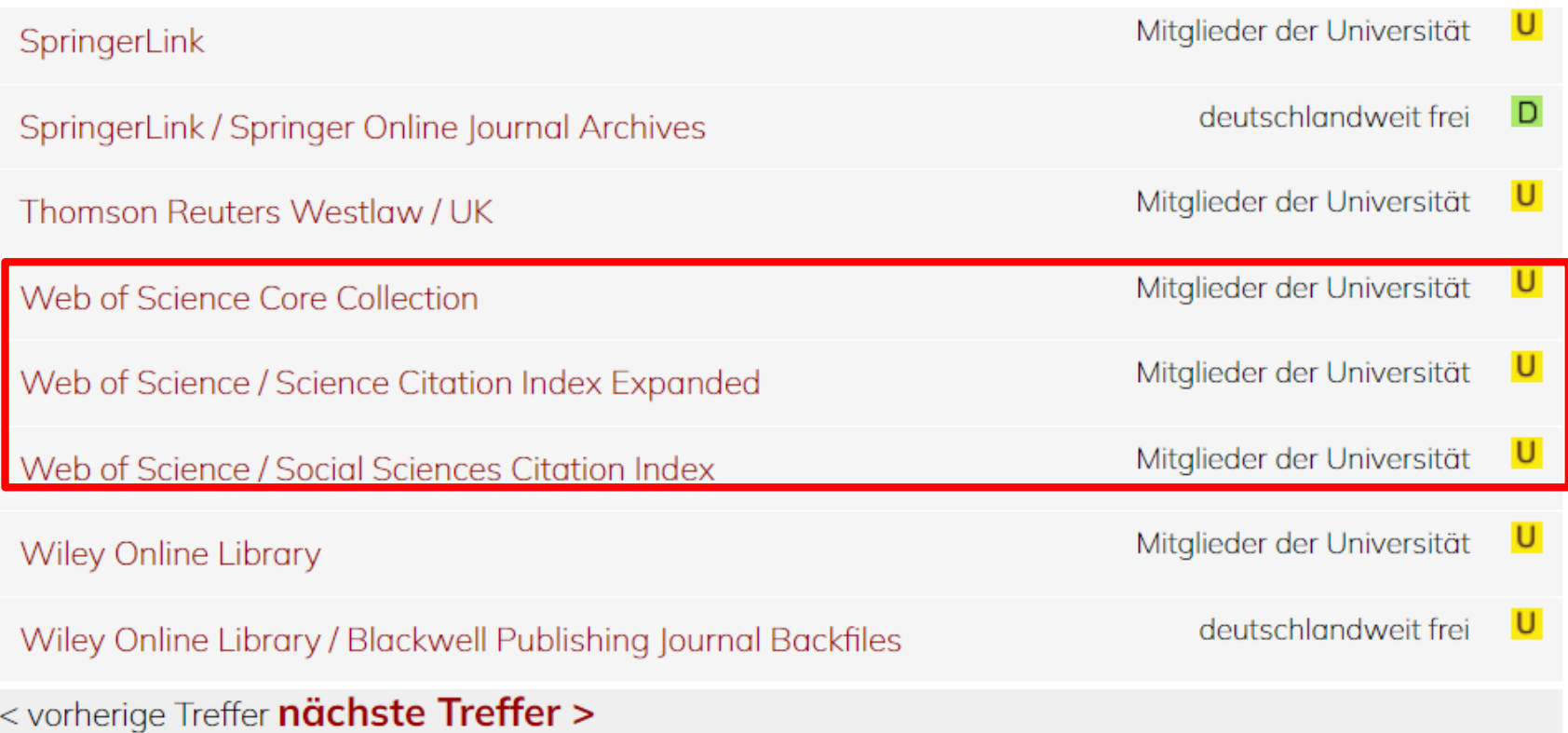

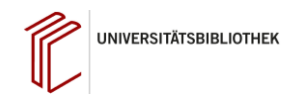

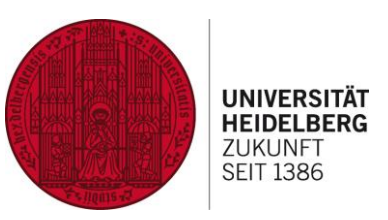

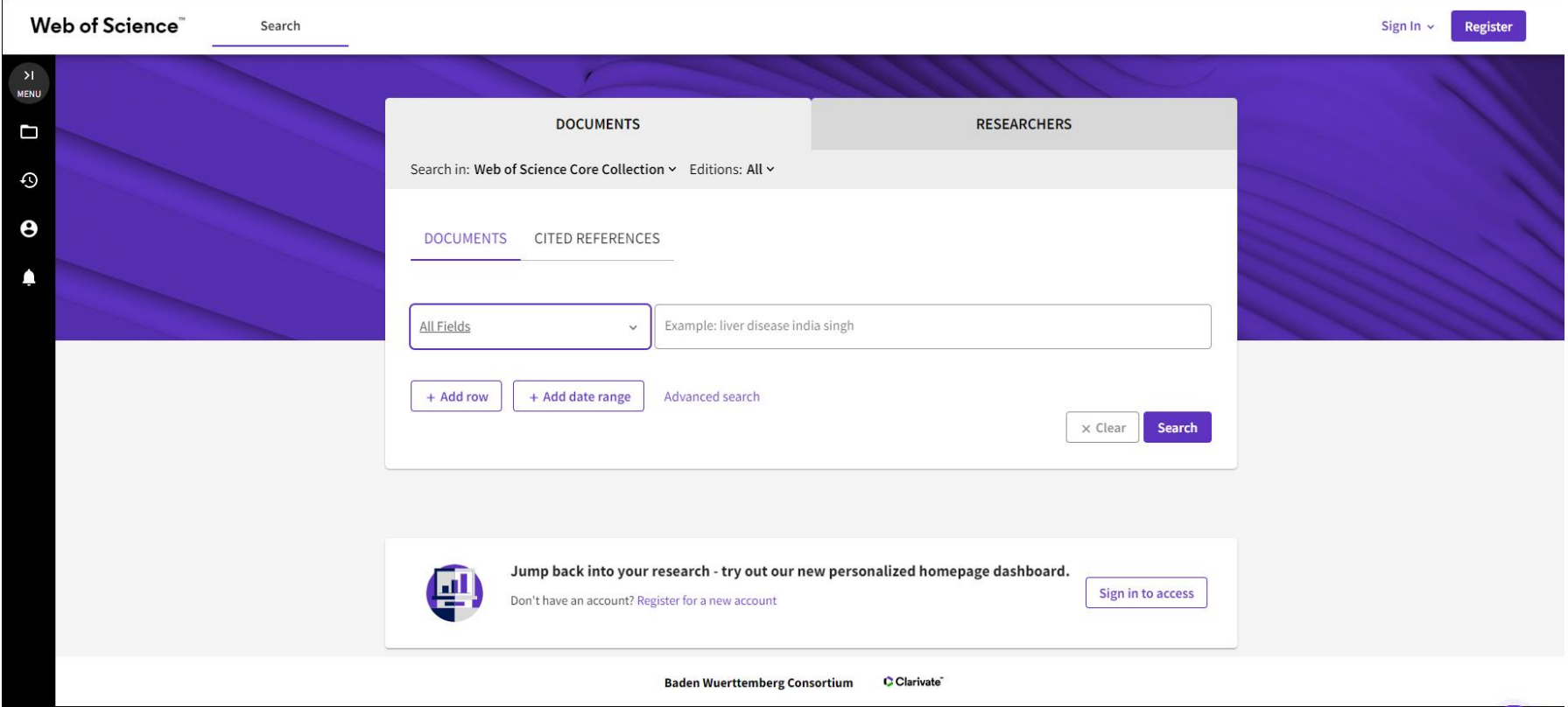

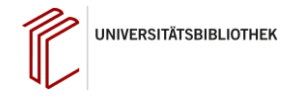

### **Web of Science**

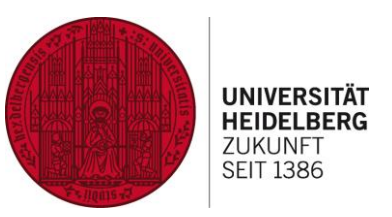

Recherche mit dem Web of Science

- Zitationssuche und Zitationsanalysen
- Affiliations
- Lemmatisierung
- Suchhistorie
- Suchsprache: Englisch!

Inhaltliche Erschließung:

- Abstracts
- Autoren-Keywords und automatisch generierte Keywords (KeywordsPlus)
- Keine standardisierten Keywords

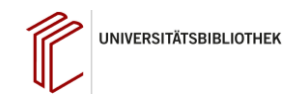

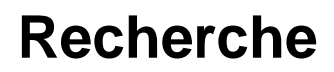

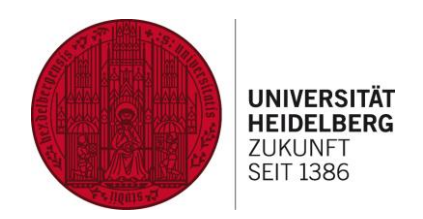

Mögliche (simple) Forschungsfrage: Welche Folgen hat der Klimawandel im deutschsprachigen Raum?

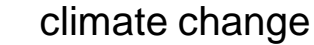

- AND effects
- AND Germany
- → 10591 Treffer (climate change AND effects AND germany)

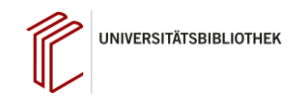

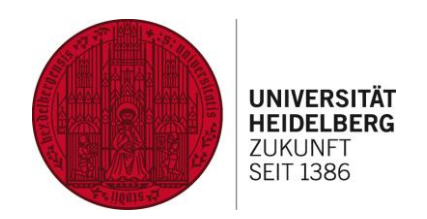

Mögliche (simple) Forschungsfrage: Welche Folgen hat der Klimawandel im deutschsprachigen Raum?

```
"climate change" // "" – Bildung eines Strings
```
- AND effects
- AND Germany
- → 10591 Treffer (climate change AND effects AND germany)
- → 9024 Treffer ("climate change" AND effects AND germany)

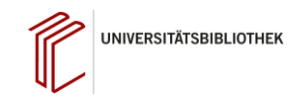

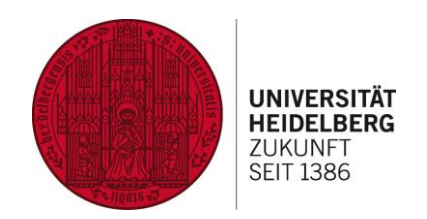

Mögliche (simple) Forschungsfrage: Welche Folgen hat der Klimawandel im deutschsprachigen Raum?

- "climate change"  $//$  "" Bildung eines Strings AND effect**\*** // Trunkierung
- AND Germany
- → 10591 Treffer (climate change AND effects AND germany)
- → 9024 Treffer ("climate change" AND effects AND germany)
- → 14183 Treffer ("climate change" AND effect\* AND germany)

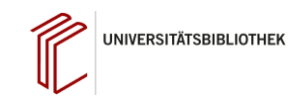

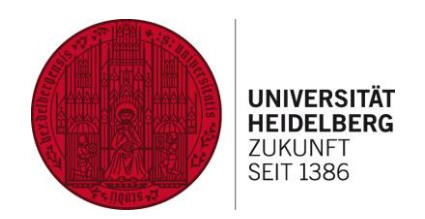

Mögliche (simple) Forschungsfrage: Welche Folgen hat der Klimawandel im deutschsprachigen Raum?

- "climate change"  $\pi$   $\pi$ " Bildung eines Strings
- AND effect**\*** // Trunkierung

AND Germany **OR** Austria **OR** Switzerland // Erweiterung Treffermenge durch Synonyme

- → 10591 (climate change AND effects AND germany)
- → 9024 Treffer ("climate change" AND effects AND germany)
- → 14183 Treffer ("climate change" AND effect\* AND germany)
- → 19545 Treffer ("climate change" AND effect\* AND (germany OR austria OR switzerland))

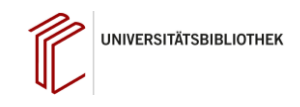

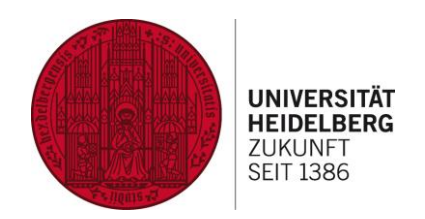

Mögliche (simple) Forschungsfrage: Welche Folgen hat der Klimawandel im deutschsprachigen Raum?

- "climate change"  $//$  "" Bildung eines Strings
- AND effect**\*** // Trunkierung

AND Germany **OR** Austria **OR** Switzerland // Erweiterung Treffermenge durch Synonyme

#### Boolsche Operatoren:

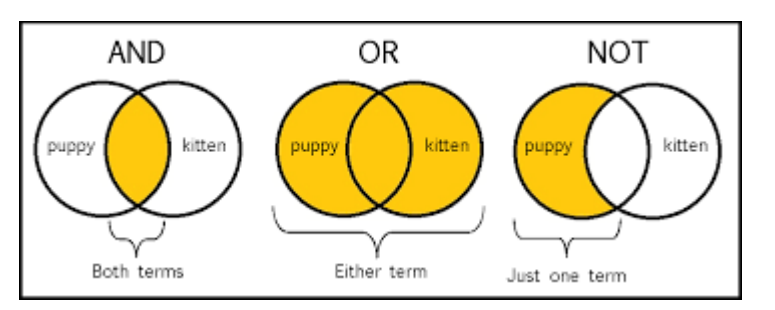

Weitere Operatoren mit Erklärungen und Beispielen finden Sie in der WOS - Hilfe!

UNIVERSITÄTSBIBLIOTHEK

#### **Was für Ergebnisse brauchen Sie?**

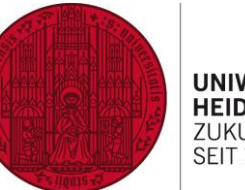

**UNIVERSITÄT HEIDELBERG** ZUKUNFT **SEIT 1386** 

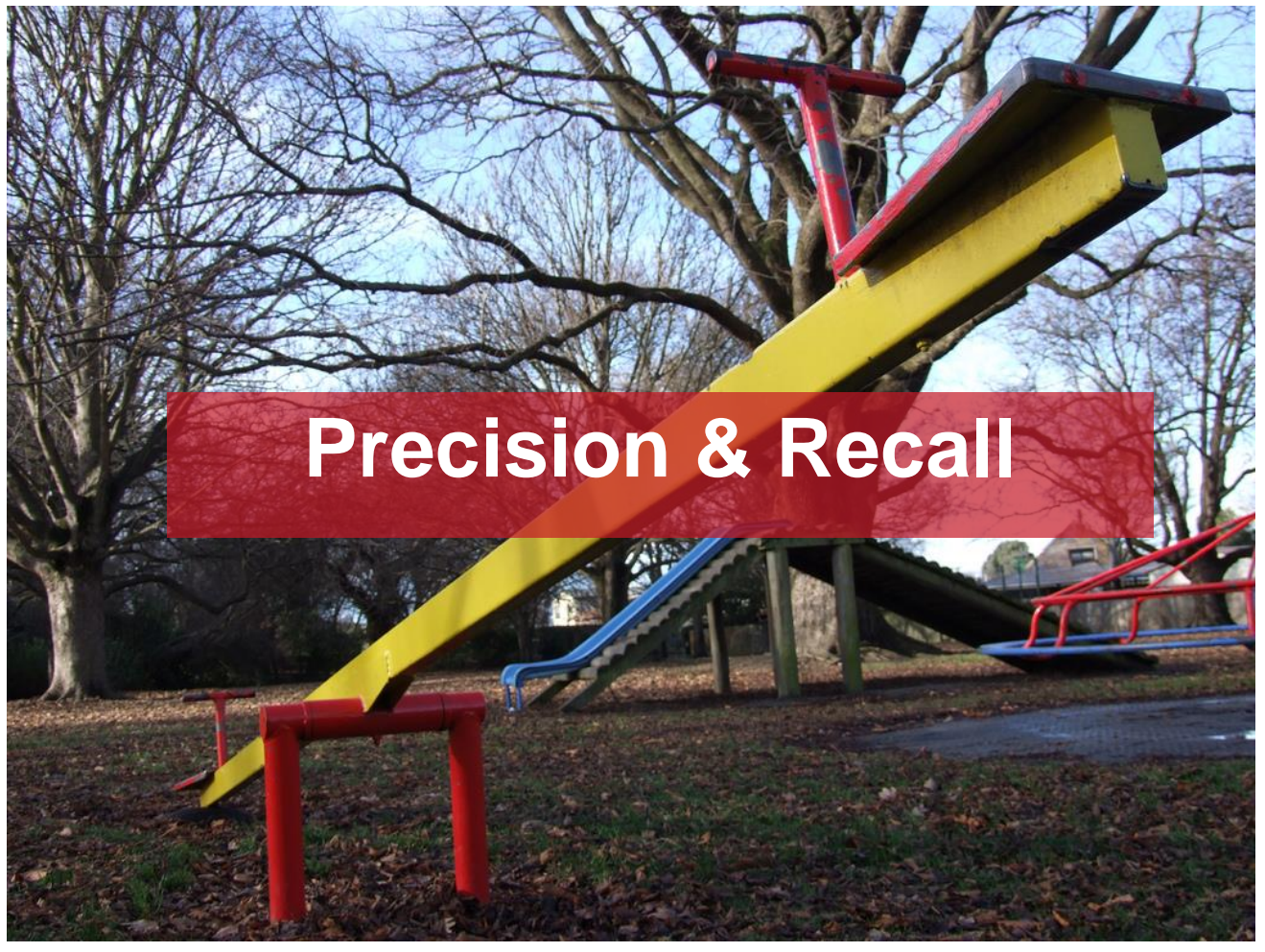

### Bilden von Suchstrings

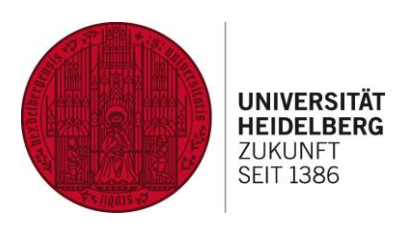

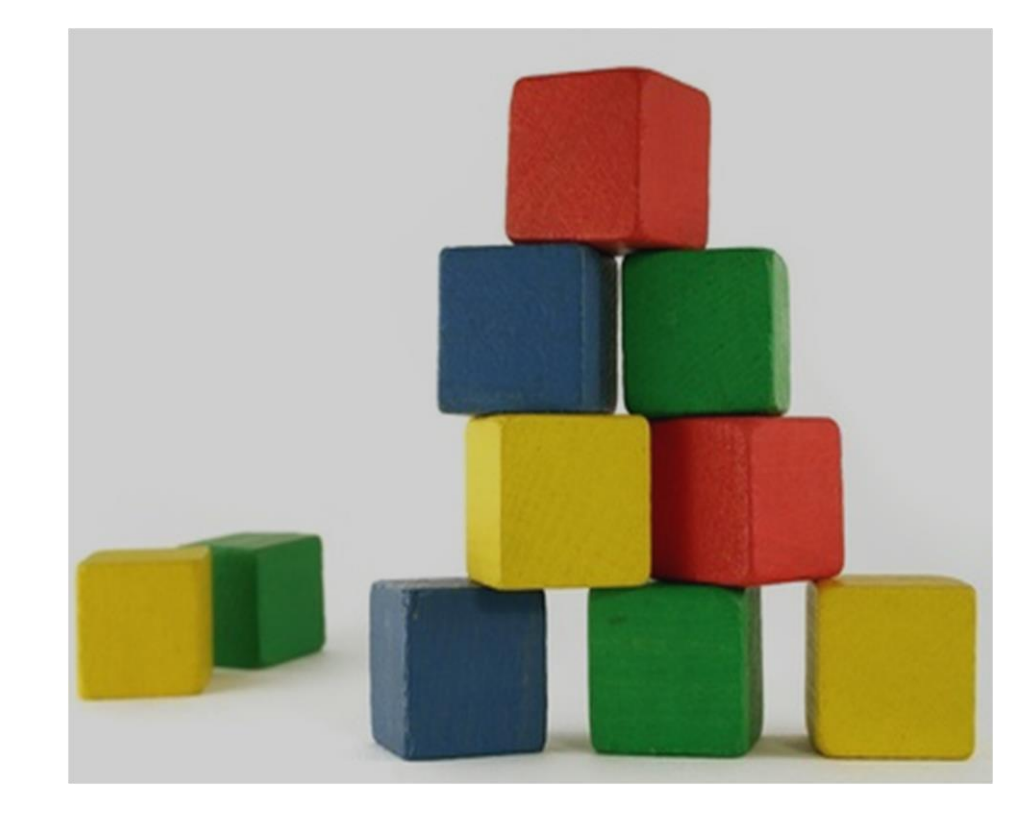

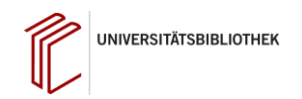

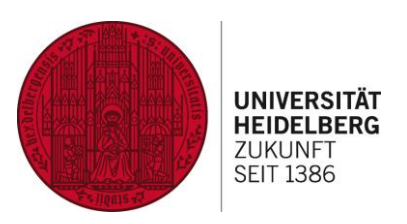

## Bilden von Suchstrings

(1) Relevante Suchbegriffe ermitteln (Einzelaspekte) (2) Suchbegriffe mit Hilfe Boole'scher Operatoren und Trunkierung kombinieren – Synonyme mit OR – Themenaspekte mit AND

(3) Treffer gezielt einschränken oder ausweiten

### Drill Down

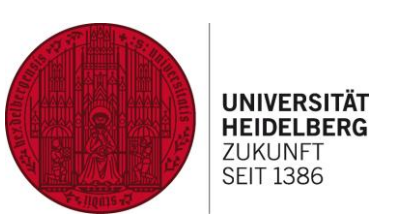

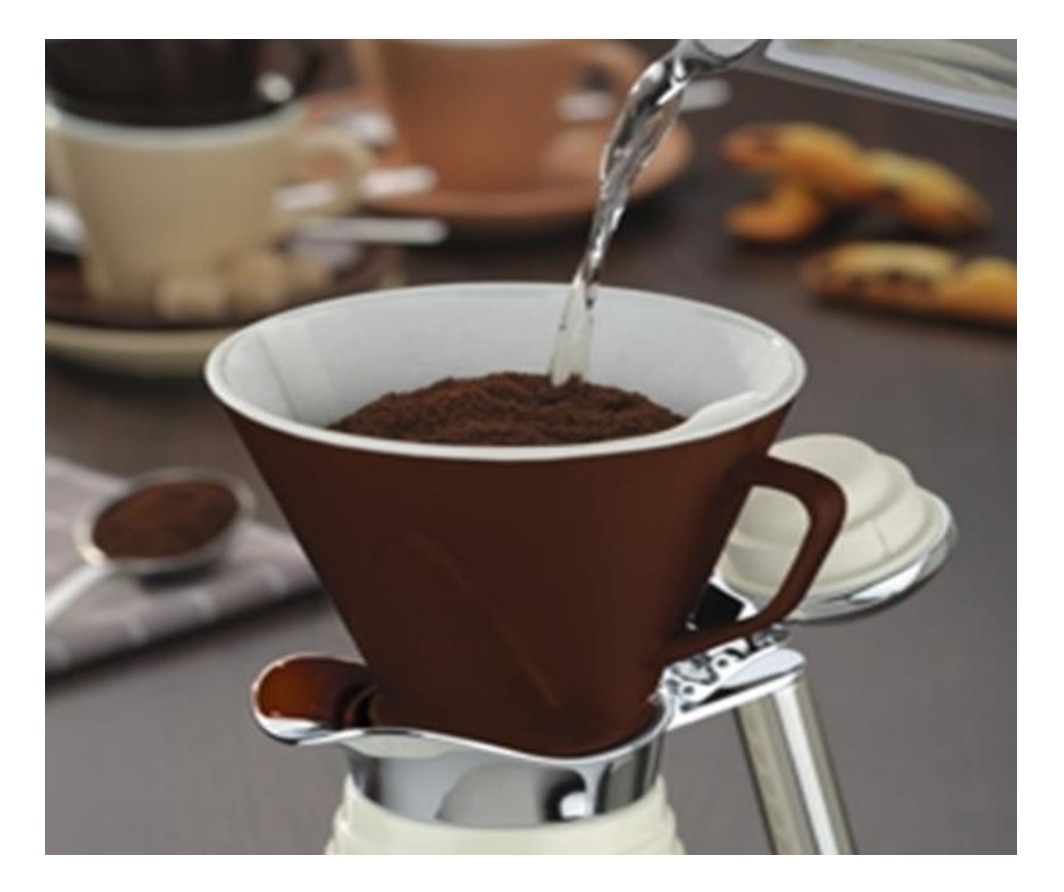

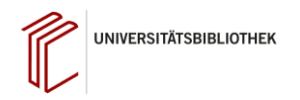

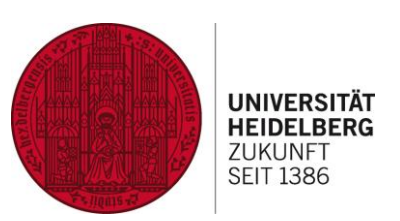

## Drill Down

(1) Grobe Freitextsuche als Ausgangspunkt (2) Ergebnisse über thematische (z.B. Keywords) und formale (z.B. Erscheinungsjahr) Limits einschränken

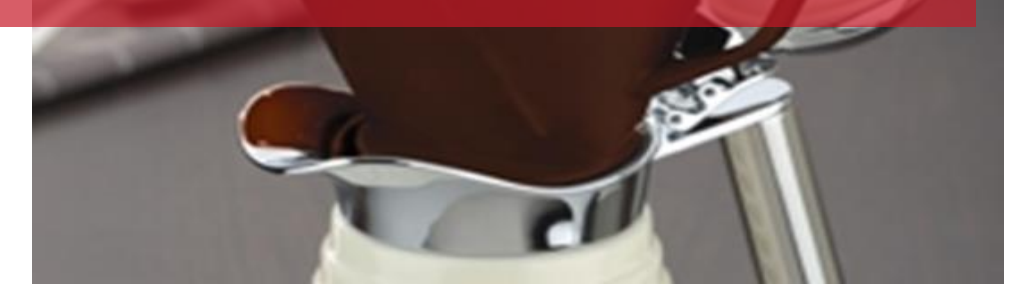

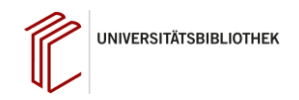

Schneeball-Prinzip

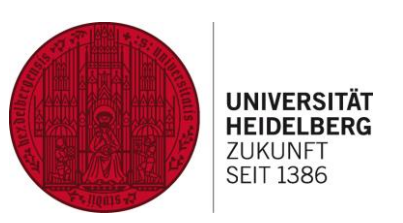

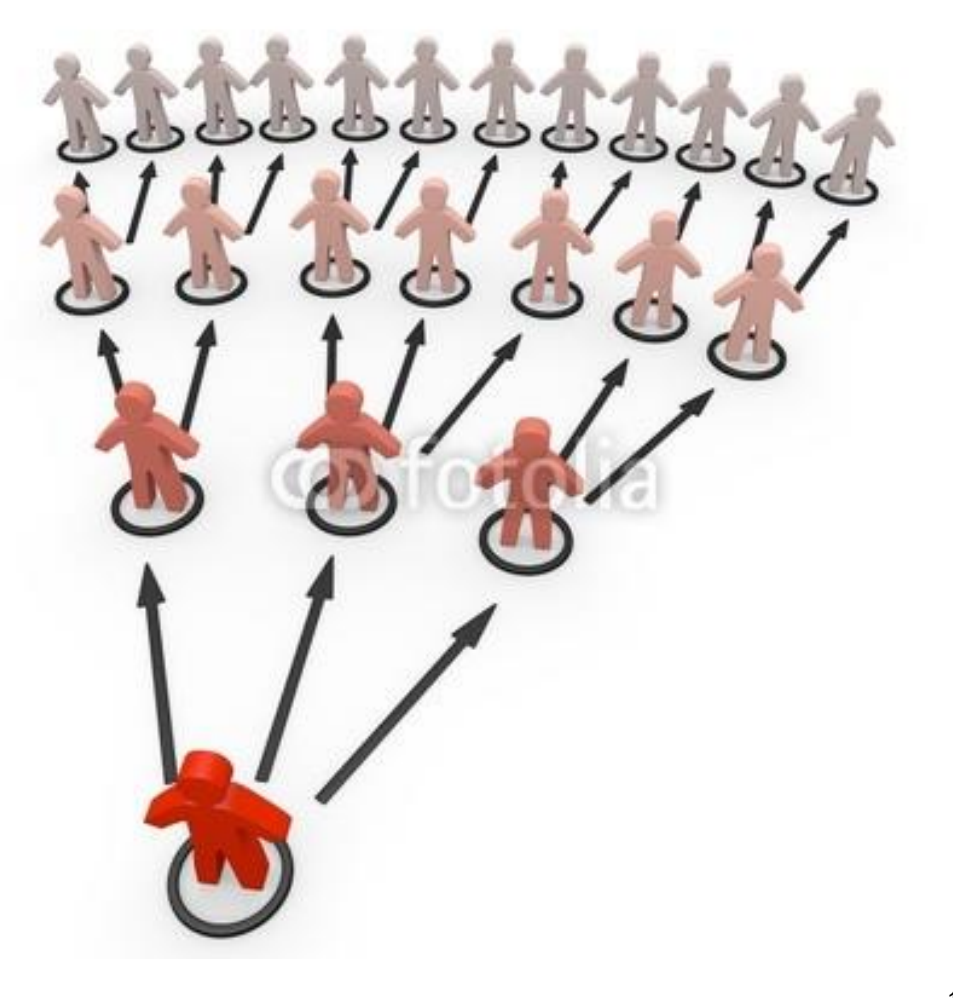

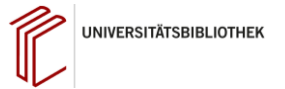

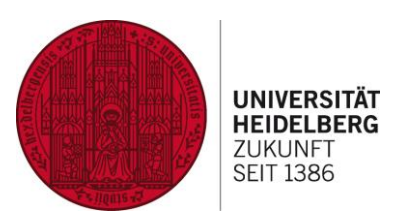

Schneeball-Prinzip

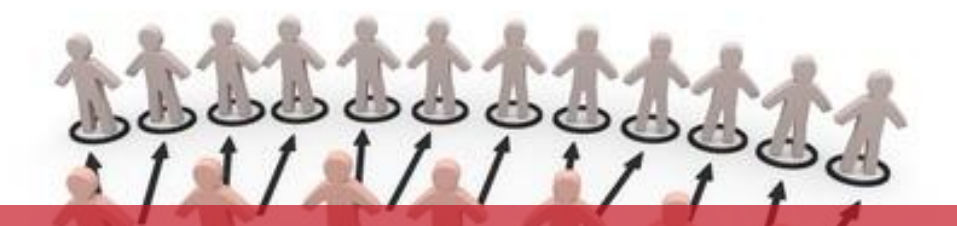

(1) Bekannten Artikel als Ausgangspunkt nehmen oder Freitextsuche durchführen mit dem Ziel, wenigsten einen passenden Treffer zu finden

(2) Zitierende (und zitierte) Artikeln ermitteln

(3) Ggf. Zitationshäufigkeiten als "Relevanzsortierung" nutzen (sofern möglich)

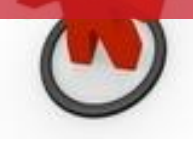

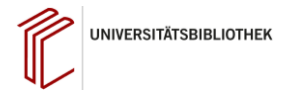

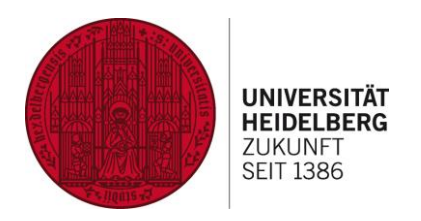

#### Normierte Schlagworte/Notationen (nicht im WoS!!! Aber z.B. PubMed)

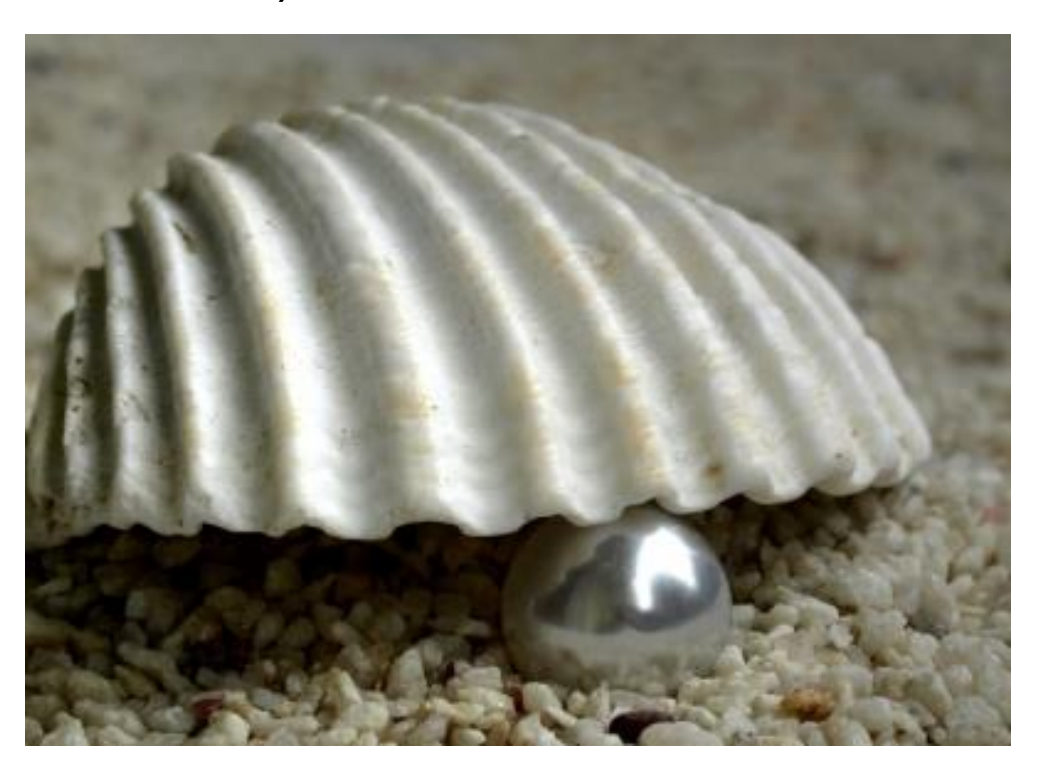

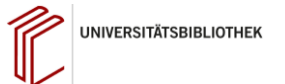

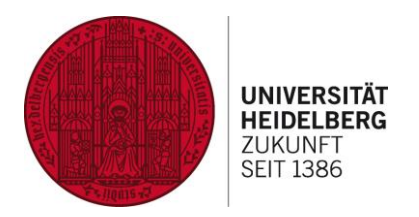

Normierte Schlagworte/Notationen (nicht im WoS!!! Aber z.B. PubMed)

(1) Bekannten Artikel als Ausgangspunkt nehmen oder Freitextsuche durchführen mit dem Ziel, wenigsten einen passenden Treffer zu finden (2) Suche mit den ermittelten Schlagworten weiterführen

(3) Treffer gezielt einschränken oder ausweiten

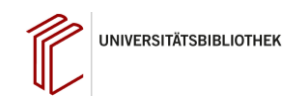

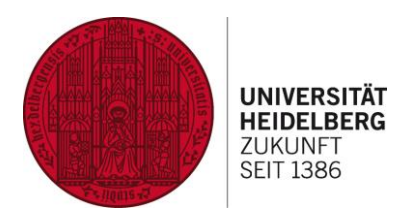

Fülle Zusätzliche Analysetools:

- Suche nach Einrichtungen, Standorten, Ländern, Fachgebieten, Personen etc.
- Autorensuche und Autorenprofile
- Science Citation Index
- Detailinformation über Quellen/Journals
- z.T. Visualiserung der Trefferlisten möglich
- Autogenerierte Relevanztools: Highly Cited, Hot Paper etc.
- Abdeckung eines Themas im Zeitverlauf
- Filterung nach Publikationstyp: OA / closed
- Komplexe Abfragen durch ausgefeilte Syntax etc.
- Search history

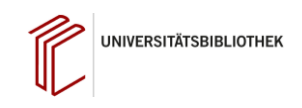

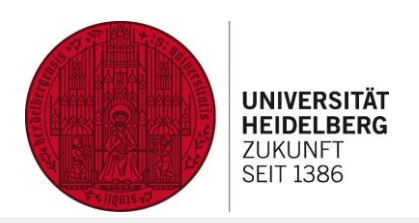

Search > Results for dark matter (All Fields)

#### 63,978 results from Web of Science Core Collection for: **Analyze Results Citation Report** Create Alert Q dark matter (All Fields) Search + COSMOLOGY THEORY + LARGE-SCALE STRUCTURE OF UNIVERSE + DARK MATTER THEORY + GALAXIES HALOES (+) Add Keywords Ouick add keywords: + DARK MATTER  $+$  GA CD Copy query link Publications You may also like... Refine results **Add To Marked List**  $\Box$  0/63,978 1 of 1,280  $\rightarrow$ Export  $\sim$ Sort by: Relevance  $\blacktriangledown$  $\epsilon$ Relevance Search within results...  $\alpha$ Recently added  $\Box$  1 A dark matter scaling relation from mirror dark matter New Citation class Quick Filters <u>ම</u> hs  $\overline{Root}, R$ Date: newest first  $\Box$  Review Article 2.483 Dec 2014 | PHYSICS OF THE DARK UNIVERSE 5-6, pp.236-239 Date: oldest first  $\Box$   $\odot$  Early Access 172 hces Mirror dark matter, and other similar dissipative dark matter candidates, need an energy source to stabilize dark m. Citations: highest first □ **□** Open Access 50,774 has been suggested previously that ordinary supernovae can potentially supply the required energy. By matching ti Citations: lowest first E<sub>+</sub> Enriched Cited References 4,270 supernovae to that lost due to radiative cooling, we here derive a rough scaling relation, R-SN  $\Box$  Open publisher-invited reviews  $\overline{7}$ Usage (all time): most first CuB Heidelberg verfügbar ? Free Full Text From Publisher ...  $\frac{1}{2}$  records  $\odot$ Usage (last 180 days): most first Conference title: A to Z Conference title: Z to A Publication Years (i  $\hat{\phantom{a}}$ Modified dark matter: Relating dark energy, dark matter and baryonic matter  $\Box$  2 First author name: A to Z hs e Edmonds, D; Farrah, D; (...); Takeuchi, T Document Types  $\widehat{\phantom{a}}$ <u>ම</u> First author name: 7 to A Jan 2018 | INTERNATIONAL JOURNAL OF MODERN PHYSICS D 27(2) Publication title: A to Z hces Modified <mark>dark</mark> matter (MDM) is a phenomenological model of <mark>dark matter</mark>, inspired by gravitational thermodynamic publication title: Z to A Researcher Profiles  $\lambda$ positive cosmo-logical constant (Lambda), such phenomenological considerations lead to the emergence of a critic to.. Such a critical acceleration is an effective phenomenological manifestation of MDM, and it is found ... Show more Web of Science Categories  $\lambda$ [C us neideberg vertigbar ?] Free Submitted Article From Repository Full Text at Publisher View Full Text on ProQuest ... Related records

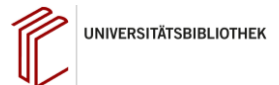

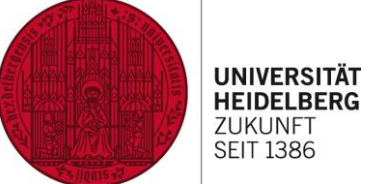

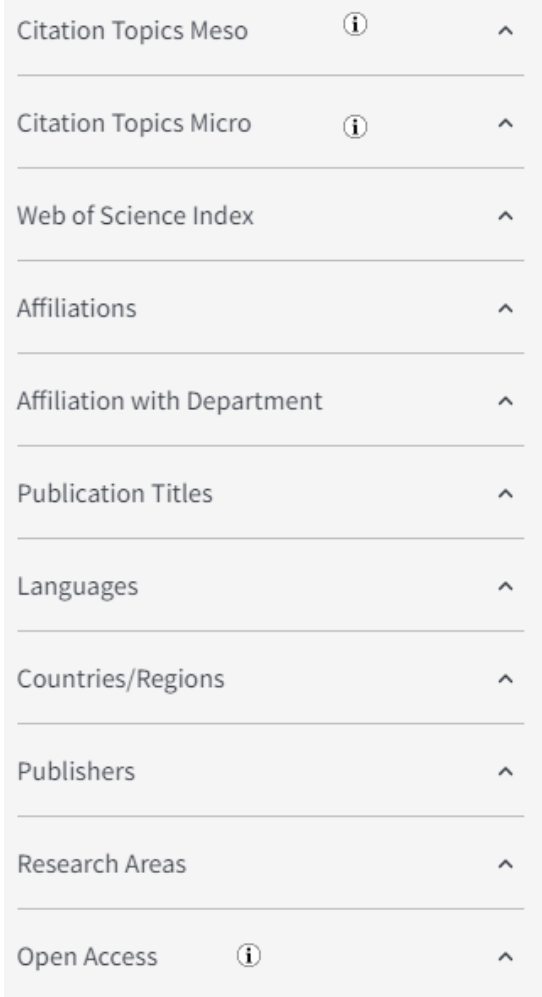

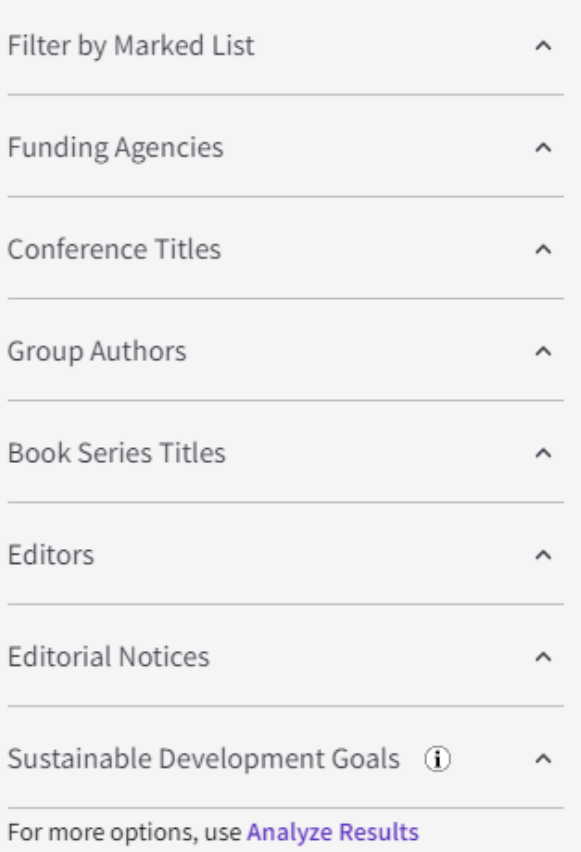

UNIVERSITÄTSBIBLIOTHEK

### **Vielen Dank!**

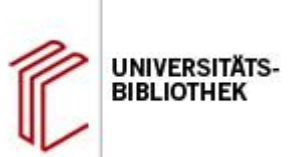

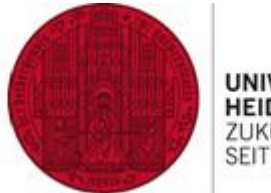

UNIVERSITÄ **HEIDELBERG ZUKUNE SEIT 1386** 

# **Fragen? Vielen Dank für Ihre Aufmerksamkeit!**

Dr. Sebastian Zangerle [sebastian.zangerle@ub.uni-heidelberg.de](mailto:schwesinger@ub.uni-heidelberg.de)

Weitere Schulungsangebote

[www.ub.uni-heidelberg.de/schulung](http://www.ub.uni-heidelberg.de/schulung)

(Recherche, Literaturverwaltungssoftware, Publizieren & Open Access, Plagiat,…)